## , tushu007.com

## $<<$  Corel DRAW 10  $>$

- $<<$  Corel DRAW 10  $>>$
- 13 ISBN 9787561215265
- 10 ISBN 7561215266

出版时间:2002-1

页数:176

字数:372000

extended by PDF and the PDF

http://www.tushu007.com

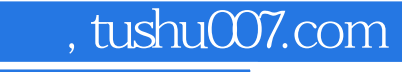

## $<<$  Corel DRAW 10  $>$

CorelDRAW 10<br>CorelDRAW

CorelDRAW 10

CorelDRAW

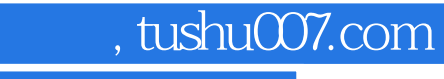

## $<<$  Corel DRAW 10  $>$

第一章 CorelDRAW 10中文版简介 第一节 CorelDRAW简介 第二节 使用帮助和教程 小测验 上机练习 CorelDRAW 10 CorelDRAW 10

本站所提供下载的PDF图书仅提供预览和简介,请支持正版图书。

更多资源请访问:http://www.tushu007.com